# **esportes virtuais betano dicas**

- 1. esportes virtuais betano dicas
- 2. esportes virtuais betano dicas :amazon bet
- 3. esportes virtuais betano dicas :bet pix 360

## **esportes virtuais betano dicas**

#### Resumo:

**esportes virtuais betano dicas : Inscreva-se em mka.arq.br e aproveite uma experiência de apostas incrível com nosso bônus especial!**  contente:

## **Como apostar online na loteria no Brasil**

Apostar online na loteria é uma atividade cada vez mais popular entre os brasileiros. Se você também está interessado em esportes virtuais betano dicas tentar a sorte, siga esses passos simples:

- Escolha um site confiável: Antes de tudo, é importante escolher o portalde apostas online 1. independente e licenciado. Alguns exemplos incluem Bet365, Betanoe Betclic.
- 2. Cadastre-se: Depois de escolher o site, é hora para se cadastrar. Preencha os formulário com suas informações pessoais e verifique esportes virtuais betano dicas conta por meiode um documento De identidade.
- 3. Faça um depósito: Para poder apostar, você precisará depositarar dinheiro em esportes virtuais betano dicas esportes virtuais betano dicas conta. Isso pode ser feito por meio de vários métodos - como cartõesde crédito e boleto bancário ou carteiras eletrônicas.
- 4. Escolha esportes virtuais betano dicas aposta: Agora é hora de escolher a minha jogada. escolhaça o jogo, O resultado e um valor que deseja apostar.
- 5. Confirme a aposta: Depois de escolher uma jogada, você precisará confismá-la. Lembre sede verificar as informações antes De confirmar.
- 6. Aguarde o resultado: Por fim, aguardare um final do jogo. Se você ganhar eo prêmio será creditado em esportes virtuais betano dicas sua conta.

#### Boa sorte!

Qual o Valor do Beta na 1° Semana de Gravidez?

A HCG, conhecida como "beta", é una hormona produzida pola glândula 0 do corpo da muller gravida. Conocer o valor do beta é importante para diagnosticar e monitorar a gravidez. Valores do Beta 0 nas Diferentes Etapas da Gravidez

Semana de Gravidez Beta Típico (mIU/mL) 3 semanas 5 - 72 4 semanas 10 - 708 5 semanas 217 - 8,245 6 semanas 152 - 0 32,177

7 semanas 4,059 - 153,767 8 semanas 31,366 - 149,094 9 semanas 59,109 - 135,901 10 semanas 44,186 - 170,409

Nas primeiras semanas de gravidez, os valores de 0 beta ainda podem ser baixos. É preciso ter paciência e aguardar até a quarta ou quinta semana para detectar significativamente 0 a hormona beta.

Consequências da Detecção Precoce do Beta na Gravidez

A detecção precoce pode causar ansiedade, especialmente se o corpo da 0 mulher não produzir hormona suficiente. Portanto, é crucial aguardar para obtene resultados mais precisos e confiáveis.

O Que deve Ser Feito

Se 0 se suspeitar de estar grávida, agende uma consulta com um profissional médico qualificado. Evite fazer testes de gravidez muito cedo, 0 especialmente se tiver resultados contraditórios ou inconsistentes.

## **esportes virtuais betano dicas :amazon bet**

As motocicletas Beta 200RR e a Race Edition são duas opções populares entre os entusiastas de motociclismo em todo o mundo, incluindo no Brasil. No entanto, muitos fãs de motociclismo podem estar confusos sobre as diferenças entre esses dois modelos. Neste artigo, vamos esclarecer as diferenças entre a Beta 200RR e a Race Edition.

**Motor** 

A Beta 200RR é equipada com um motor de dois tempos de 192 cc, enquanto a Race Edition é equipada com um motor de dois tempos de 198,4 cc. Além disso, a Race Edition tem uma taxa de compressão mais alta do que a 200RR, o que significa que ela pode gerar mais potência. Chassi

A Beta 200RR e a Race Edition também diferem no que diz respeito aos seus chassis. A Race Edition tem um chassi leve e forte, feito de aço cromo-molibdênio, enquanto a 200RR tem um chassi feito de aço cromo-molibdênio e alumínio. Isso significa que a Race Edition tem uma vantagem em termos de rigidez e durabilidade.

## **esportes virtuais betano dicas**

Você está se perguntando como verificar seus dados no Betano? Não procure mais! Neste artigo, vamos guiá-lo através do processo de verificação dos teus Dados na plataforma. Com a ajuda das nossas instruções passo por etapa você poderá confirmar rapidamente o rigor da esportes virtuais betano dicas informação

#### **esportes virtuais betano dicas**

Para iniciar o processo de verificação, você precisará fazer login na esportes virtuais betano dicas conta Betano. Basta digitar seu endereço e senha do email para clicar no botão "Entrar". Se ainda não tiver uma Conta poderá criar facilmente clicando em esportes virtuais betano dicas "Inscrever-se".

### **Passo 2: Aceda às Definições da esportes virtuais betano dicas Conta.**

Uma vez que você está logado, clique na esportes virtuais betano dicas {img}de perfil ou seu nome no canto superior direito da página. Isso irá levá-lo para a Página configurações do conta ndices relacionados

### **Passo 3: Navegue até a guia Verificação de dados.**

Nas configurações da esportes virtuais betano dicas conta, clique na guia "Verificação de dados". Esta aba exibirá todas as informações que a Betano coletou sobre você. Reserve um momento para revisar cuidadosamente essas informação

#### **Passo 4: Verifique seus dados.**

Verifique cuidadosamente cada seção de seus dados. Certifique-se que todas as informações são precisas e atualizadas Se você notar erros ou discrepâncias, clique no botão "Editar" ao lado para fazer a alteração necessária

#### **Passo 5: Envie seu pedido de verificação.**

Depois de revisar e atualizar seus dados, clique no botão "Enviar" na parte inferior da página. Isso enviará seu pedido para a equipe do Betano que irá analisar o esportes virtuais betano dicas solicitação em esportes virtuais betano dicas poucos dias úteis Voltaremos ao assunto

#### **Passo 6: Aguarde os resultados da verificação.**

Após enviar seu pedido de verificação, você precisará esperar que a equipe do suporte revise suas informações. Eles verificarão seus dados contra os registros e confirmará esportes virtuais betano dicas precisão das mesmas; Você receberá uma notificação por email assim o processo da confirmação estiver concluído

### **Conclusão**

Em conclusão, verificar seus dados no Betano é um processo simples. Seguindo os seis passos descritos acima você pode garantir que suas informações estejam precisas e atualizadas para concluir a verificação de esportes virtuais betano dicas conta; lembre-se: faça login em esportes virtuais betano dicas uma Conta do Google Analytics ou acesse as configurações da Sua Empresa (e não deixe o seu site), navegue até à guia Verificação dos Dados > Verifique se há alguma solicitação na área desejada por ela com esses pequenos detalhes!

- Certifique-se sempre de fazer login em esportes virtuais betano dicas esportes virtuais betano dicas conta antes da tentativa para verificar seus dados.
- Verifique todas as informações em esportes virtuais betano dicas cada seção para garantir esportes virtuais betano dicas precisão.
- Se você notar algum erro, clique no botão "Editar" para fazer as alterações necessárias.
- Após enviar seu pedido de verificação, seja paciente e espere que a equipe do suporte revise suas informações.

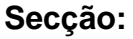

**secção O que procurar para** Informações miormações verifique a ortografia exata do seu nome, endereço de e-mail ou número.<br>Pessoais Endereços Verifique se o seu endereço está corretamente escrito e formatado. Informações de Certifique-se de que as suas informações do pagamento, incluindo os seus dados banc

#### **FAQs**

Q: Quanto tempo demora o processo de verificação?

A: O processo de verificação normalmente leva alguns dias úteis.

P: Preciso fornecer algum documento para verificar minha identidade?

R: Em alguns casos, você pode precisar fornecer documentação adicional para verificar esportes virtuais betano dicas identidade. A equipe de suporte informará se isso for necessário

P: O que acontece se houver erros nos meus dados?

A: Se você notar quaisquer erros em esportes virtuais betano dicas seus dados, pode clicar no botão "Editar" para fazer as alterações necessárias. Caso não consiga corrigir os próprios problemas de segurança e proteção do usuário da rede social ou dos serviços prestados pela equipe responsável pelo suporte ao cliente (em inglês), entrem na lista abaixo!

## **esportes virtuais betano dicas :bet pix 360**

## **Real Madrid celebra campeonato de La Liga mientras Granada desciende en la jornada anterior**

Carlo Ancelotti no pudo disfrutar completamente de la celebración del campeonato de La Liga por Real Madrid, ya que el equipo tuvo que jugar contra Granada un día antes de la ceremonia de entrega del trofeo. La fecha y el contraste fueron crueles, ya que Granada ya había sido relegado a Segunda División en la jornada anterior. Aun así, Madrid ganó el partido y pudo llevarse el trofeo al día siguiente en una ceremonia cerrada al público.

La situación de Granada fue aún más difícil, ya que el equipo había declarado ese día como el "Día del club" y exigió a los aficionados que compraran su asiento a pesar de que el equipo ya había sido relegado. Esto generó una gran cantidad de resentimiento entre los aficionados y el estadio estuvo casi vacío durante el partido.

#### **Resultado y tabla de posiciones**

Granada pay tribute to Real Madrid's La Liga champions before the match.

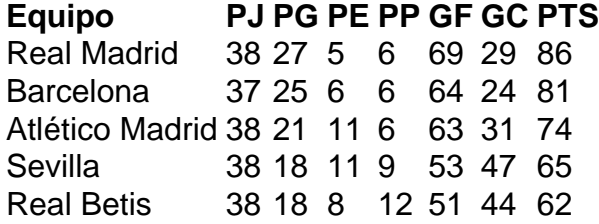

La tabla de posiciones muestra a Real Madrid en la cima con 86 puntos, seguido de Barcelona con 81 puntos y Atlético Madrid con 74 puntos. Granada, por su parte, terminó en la posición 19 con solo 21 puntos y descendió a Segunda División.

Author: mka.arq.br Subject: esportes virtuais betano dicas Keywords: esportes virtuais betano dicas Update: 2024/7/31 9:02:55